# **cdc - Evolution #2730**

# **Supprimer un ou plusieurs utilisateurs d'une classe**

17/01/2012 11:05 - Brice Hué Bi

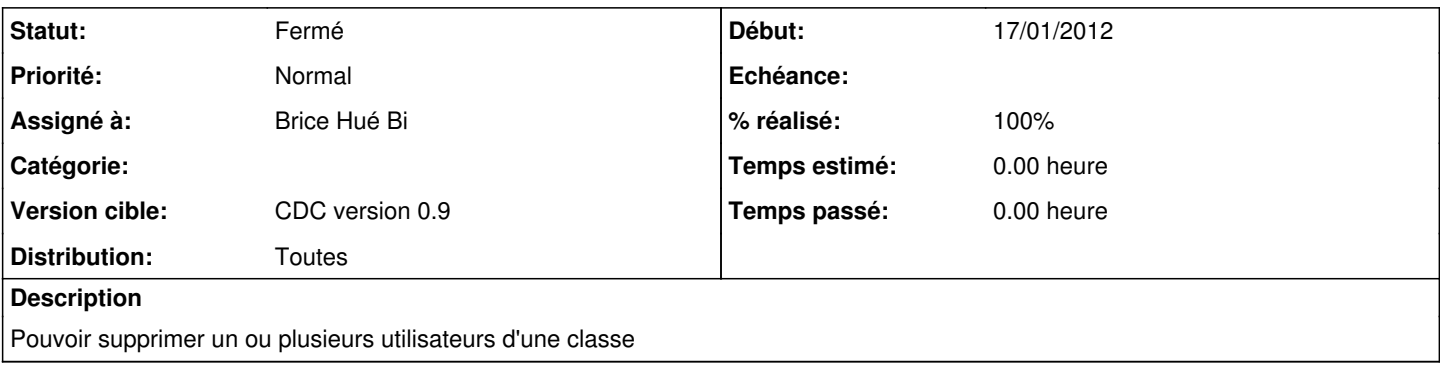

#### **Révisions associées**

#### **Révision 70564a24 - 18/01/2012 16:02 - Brice Hué Bi**

Suppression d'un ou plusieurs utilisateurs d'une classe (Fixes: #2730). Traitement du select multiple en javascript sous forme de tableau avant récupération des données à retirer

### **Historique**

## **#1 - 18/01/2012 16:12 - Brice Hué Bi**

*- Statut changé de Nouveau à Résolu*

*- % réalisé changé de 0 à 100*

Appliqué par commit [70564a245de29f1b9352557884eba4d8c6f8d109](https://dev-eole.ac-dijon.fr/projects/cdc/repository/revisions/70564a245de29f1b9352557884eba4d8c6f8d109).

### **#2 - 17/04/2012 10:06 - Gérald Schwartzmann**

*- Version cible mis à CDC version 0.9*

### **#3 - 20/06/2012 17:28 - Gérald Schwartzmann**

*- Statut changé de Résolu à Fermé*